# **Taller búsquedas bibliográficas**

## **DIALNET http://dialnet.unirioja.es/**

#### **Presentación:**

- $\triangleright$  de Boletín de sumarios a portal de difusión del conocimiento científico (alojar revistas en web, integración en gestores bibliográficos…)
- $\triangleright$  Base de datos (artículos, libros, tesis, etc) gran cantidad (ver cantidad de revistas)
- $\triangleright$  Uso desde la Universidad y registro

#### **Cómo buscar:**

Documentos/revistas Búsqueda simple/avanzada (describir)

Composición de la referencia (autor, revista, libro..) Seleccionar referencias Guardar resultados Fotocopiar en hemeroteca

Otro modo de búsqueda: revistas temáticas > vaciar sumarios

### **RECOLECTA http://www.recolecta.net/buscador/**

Open acces http://www.madrimasd.org/blogs/openaccess

## **Algunos criterios para elaborar la bibliografía especializada**

La búsqueda es un proceso trabajoso (no sale a la primera);

- artesanal, difícil de estandarizar, con mucho conocimiento implícito

- creativo (genera y víncula ideas), despierta la intuición

- muy influyente en el resultado final (basta con pensar en como determinan en la trayectoria de alguien las lecturas que ha realizado)

-requiere preparación: delimitar bien el tema, priorizar lo que se busca (artículos, libros, tesis), el volumen y el tiempo (evitar dispersión y la búsqueda interminable), idioma (solo el 5% de la web en español, traductores en línea (wordreference, google)

*"Habilidades detectivescas de un tipo muy espacial" (José Antonio Millán)* 

Consejo: paciencia es la madre de la ciencia, seguir los pasos y si no se encuentran referencias, no pasa nada, nosotros no tenemos la culpa. Es más, eso nos da la ocación de ser pioneros en un tema, cosa que no pasa muy a menudo

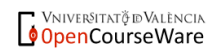

- Varias búsquedas cambiando las combinaciones de términos y encontrando variantes y aproximaciones. (operadores booleanos, dificultades de clsificación, tesauros, etc.)
- $\triangleright$  Seleccionar gradualmente: un par de referencias  $\rightarrow$  lectura  $\rightarrow$  y posterior selección de otras. De esta forma, en las primeras lecturas se puede tener una imagen general del tema y de sus principales dimensiones y continuar buscando con más información.
	- o Una buena referencia lleva a otras muchas. Para seleccionar las "mejores", ver si se repiten en los textos que ya tenemos localizados.
- Para seleccionar usad toda la información que proporcione la base de datos: Resúmenes (abstract), nombre revista, año, otros posibles documentos del mismo autor, centro de trabajo…)
- Para la selección de los artículos ver los autores más citados o los autores que han escrito más sobre el tema, seleccionad artículos más recientes ya que con más posibilidad pueden tratarse de artículos de revisión que sinteticen el estado de la cuestión sobre nuestro tema a base de comentar otros artículos anteriores elaborados sobre dicho tema.
- Vaciar sumarios de revistas concretas para profundizar la búsqueda por área de investigación. Procedimiento útil cuando los términos de búsqueda son inespecíficos. Discriminar bien el área de conocimiento (derecho, pedagogía..)
- Leer las "mejores": síntesis, debates, investigaciones, datos, prospectiva… No hay un número de referencias específico. Ni demasiadas -para que deje de parecerse a una bibliografía especializada, ni demasiado pocas. En caso de numerosas referencias, acotar búsqueda y razonar los parámetros.
- Cada referencia que quede incluida en la lista tiene que haber pasado un filtro: lectura resumen, reflexión, pensar sobre la fuente, verificar si ha sido citada en las lecturas centrales…así será seleccionada por su valor potencial.
- Además de las bases de datos bibliográficos:
	- o páginas webs específicas (instituciones, asociaciones, sindicatos, etc.)
	- o prensa (interés de la actualidad) (factiva)
	- o buscadores académicos específicos (Google académico) http://scholar.google.es/schhp?hl=es Buscar "Bolonia y capitalismo académico" y ver "citado por"

Y "artículos relacionados"

o Buscadores genéricos

#### **Precauciones**: -Abundancia de referencias y parálisis

-Arbol de temas inacabable (autopreguntarse regularmente ¿qué es lo que busco, lo que estoy buscando, lo que ya tengo, qué me falta? -Cerrar la búsqueda

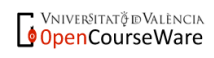

*"Internet multiplica las necesidades de leer con mirada crítica, de saber leer en varias lenguas y sobre varias disciplinas. A través de la red accedemos a muchos más discursos, más remotos y más descontextualizados. Es imprescindible valorar la fiabilidad de una fuente, la coherencia interna de una web o identificar la ideología y el punto de vista de un foro". (Daniel Cassany)*